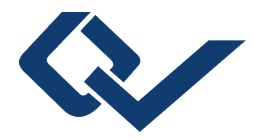

# Maxime A. Bonnin (Autor) **Strategien zur Synthese neuer, metastabiler Verbindungen nahe Raumtemperatur**

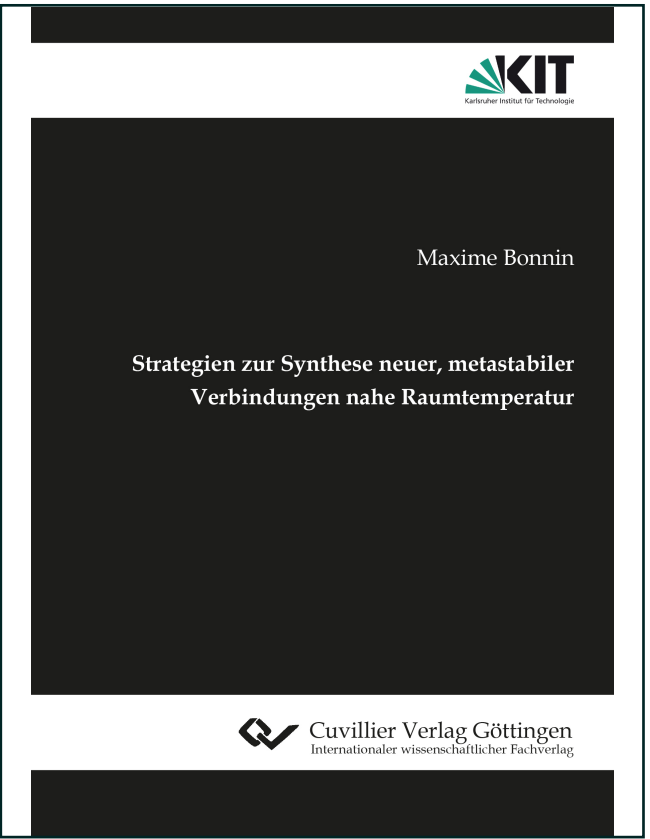

## https://cuvillier.de/de/shop/publications/9065

Copyright:

Cuvillier Verlag, Inhaberin Annette Jentzsch-Cuvillier, Nonnenstieg 8, 37075 Göttingen, Germany Telefon: +49 (0)551 54724-0, E-Mail: info@cuvillier.de, Website: https://cuvillier.de

# 1 | Einleitung

Die kontrollierte Darstellung und Kristallisation anorganischer Verbindungen mit neuartigen Strukturen ist für die Entwicklung neuer Funktionsmaterialien essenziell. Bekannte Beispiele sind unter anderem Zeolithe, also poröse Alumosilikate, oder das Buckminster-Fulleren  $C_{60}$ , eine kugelförmige Modifikation elementaren Kohlenstoffs.<sup>[1–3]</sup> Eine Gemeinsamkeit vieler dieser neuartigen Verbindungen ist ihre Metastabilität, sie befinden sich also in einem lokalen Minimum der Energielandschaft.[4]

Der Zugang zu metastabilen, anorganischen Verbindungen erfordert eine präzise Kontrolle der Reaktionsbedingungen, um die Bildung thermodynamisch stabilerer Produkte zu unterbinden. Dies bedeutet den Verzicht auf klassische Festkörpersynthesen, da die dabei vorliegenden hohen Temperaturen und/oder Drücke in der Regel zur Bildung der thermodynamisch stabilsten Produkte führen.[5] Festkörperreaktionen nahe Raumtemperatur (≤ 100 ◦C) sind hingegen aufgrund der geringen Diffusion stark limitiert. Dementsprechend ist die Verwendung eines Lösungsmittels notwendig, da dies eine Reaktionsführung bei deutlich milderen Bedingungen gestattet.[6] Schwach koordinierende Lösungsmittel wie Heptan oder Toluol weisen keine oder nur eine geringe Löslichkeit der meist polaren, anorganischen Ausgangsverbindungen auf, sodass keine Reaktion abläuft. In klassischen polaren Lösungsmitteln wie Wasser oder Ethylendiamin lösen sich polare Ausgangsverbindungen unter Ausbildung von Koordinationskomplexen der Kationen mit Lösungsmittelmolekülen, wodurch jedoch die weitere Reaktivität eingeschränkt wird.<sup>[6,7]</sup> Die Verbindungsklasse der Ionischen Flüssigkeiten (IF) hat sich als vielversprechendes Reaktionsmedium herausgestellt, da diese gegenüber vielen polaren Verbindungen eine gute Löslichkeit aufweist.<sup>[8–10]</sup> Per Definition sind IF niedrigschmelzende Salze ( $T_{Smb} \leq 100^{\circ}$ C), welche aus sterisch anspruchsvollen, organischen Kationen und schwach koordinierenden Anionen bestehen.<sup>[8,11]</sup> Aufgrund dieser Zusammensetzung weisen IF nur geringe Coulomb-Kräfte und geringe Gitterenergien auf, woraus ein niedriger Schmelzpunkt resultiert. Neben schwach koordinierenden Eigenschaften und der guten Löslichkeit vieler polarer Verbindungen weisen IF weiterhin hohe chemische und thermische Stabilität auf.<sup>[8-11]</sup> Aufgrund dieser Eigenschaften sind IF als Lösungsmittel zur Synthese metastabiler Verbindungen, welche nur in einem schmalen chemischen und thermischen Fenster stabil sind, geeignet. Durch Synthesen in IF nahe Raumtemperatur konnten bereits neue, ungewöhnliche Strukturen wie das Polychloridanion  $[(Cl_3)_2 \cdot Cl_2]^{2-}$ , das porphyrinanaloge Schwermetallanion [Hg4Te $_8$ (Te $_2\rangle$ 4] $^{8-}$  oder das Clusterkation (CuBi $_8\rangle ^{3+}$  erhalten werden. $^{[12-14]}$ 

Bei Synthesen metastabiler Verbindungen in IF nahe Raumtemperatur finden Metallhalogenide im Vergleich zu Metalloxiden deutlich häufiger Einsatz als Ausgangsverbindungen, was auf die höhere Gitterenergie sowie die schlechtere Löslichkeit letzterer zurückzuführen ist. In der Literatur wurde die Löslichkeit von Metalloxiden in IF in einigen Studien untersucht, jedoch sind Berichte über resultierende neue Verbindungen rar.[15–17] Eines der wenigen Beispiele hierfür ist [BMIm][Sn<sub>5</sub>O<sub>2</sub>Cl<sub>7</sub>], welches eine ungewöhnliche Sn<sub>2</sub>OCl<sub>2</sub>-Kettenstruktur aufweist.[18] Um zu demonstrieren, dass auch andere Hauptgruppenoxide über IF zugänglich sind, ist ein Ziel dieser Arbeit, diese trotz genannter Schwierigkeiten nahe Raumtemperatur in IF umzusetzen und dadurch neue, metastabile Verbindungen zugänglich zu machen. Hier wird  $SeO<sub>2</sub>$  als Ausgangsverbindung ausgewählt, da für dieses aufgrund der höheren kovalenten Bindungsanteile, im Vergleich zu ionischen Metalloxiden, eine bessere Löslichkeit zu erwarten ist, während es eine höhere Gitterenergie als molekulare Hauptgruppenoxide aufweist.[5] Somit eignet es sich als Ausgangspunkt zwischen rein ionischen Metalloxiden und molekularen Hauptgruppenoxiden. Ein Ziel dieser Arbeit ist dementsprechend die Umsetzung von Se $O_2$  nahe Raumtemperatur und dadurch die Synthese neuer, metastabiler Selenoxide.

Neue, metastabile Verbindungen können weiterhin ungewöhnliche oder unerwartete Eigenschaften, wie Lumineszenz, aufweisen. So sind unter anderem Zink(II)-Kronenetherverbindungen bekannt, bei welchen eine seltene  $Zn^{2+}$ -Emission zu beobachten ist, oder Mangan(II)-Kronenetherverbindungen, welche eine Quantenausbeute von bis zu 100% aufweisen.[19] Dabei findet vor allem 18K6, aber auch kleinere Kronenether Einsatz, da diese im Vergleich zu größeren Kronenethern Metallkationen bevorzugt zentrisch koordinieren, stabiler sind und leichter kristallisieren.<sup>[19–21]</sup> Aus diesen Gründen sind bislang kaum Verbindungen mit größeren Kronenethern, wie 24K8, bekannt. Ein zweites Ziel dieser Arbeit ist die Synthese neuer Metallhalogenid-24K8-Verbindungen nahe Raumtemperatur sowie die Untersuchung potenzieller Lumineszenzeigenschaften.

# 2 | Analytische Methoden

## 2.1 Röntgenbeugung

Um die Kristallstruktur einer Verbindung aufzuklären und somit die Anordnung der Atome zu bestimmen, wird heutzutage standardmäßig die Einkristallstrukturanalyse verwendet. Diese beruht darauf, dass beim Auftreffen elektromagnetischer Strahlung auf einen Kristall mit einem dreidimensional periodisch angeordnetem Gitter Interferenzerscheinungen zu erwarten sind, was Max von Laue bereits 1912 postulierte.<sup>[22]</sup> Grundvoraussetzung für das Auftreten von Interferenz ist, dass die Wellenlänge der verwendeten Strahlung in der Größenordnung der Atomabstände liegt. Aus diesem Grund wird üblicherweise Röntgenstrahlung verwendet, welche mit Wellenlängen von 10−<sup>8</sup> bis 10−<sup>12</sup> m in der Größenordnung typischer Atomabstände liegt.[23–25]

#### Entstehung von Röntgenstrahlung

Zur Erzeugung von Röntgenstrahlung wird in der Regel eine Röntgenröhre eingesetzt. Dabei dient ein Wolframdraht als Kathode, welcher durch Erhitzen Elektronen emittiert. Eine angelegte Hochspannung (30–60 kV) sorgt für eine Beschleunigung der emittierten Elektronen in Richtung der Anode. Da es zu unerwünschten Wechselwirkungen der beschleunigten Elektronen, beispielsweise mit Molekülen in der Luft, kommen kann, befindet sich dieser Bereich der Röntgenröhre unter Hochvakuum. Treffen die hochenergetischen Elektronen auf die Anode, können verschiedene Prozesse zur Emission von Röntgenstrahlung führen. Zum einen werden die Elektronen durch Wechselwirkung mit dem elektrischen Feld des Atomkerns abgelenkt, wodurch ein Teil der kinetischen Energie in Form der sogenannten Bremsstrahlung frei wird (Abb. 2.1). Diese Art der Röntgenstrahlung führt zu einem kontinuierlichen Spektrum, da die Elektronen stärker abgelenkt werden, je näher sie dem Atomkern kommen. Der maximale Energieverlust hängt dabei von der angelegten Spannung ab. Zum anderen kann ein Elektron aus einer kernnahen Schale herausgeschlagen werden. Ein Elektron aus einer energetisch höherliegenden Scha-

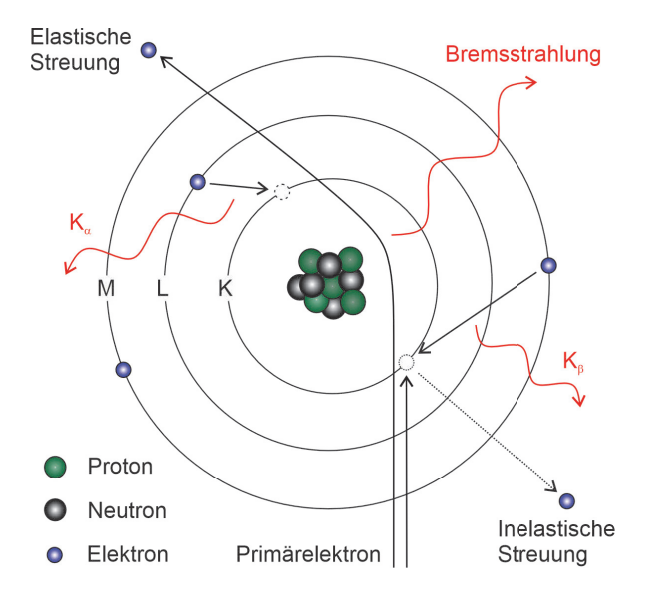

Abbildung 2.1: Entstehung von charakteristischer und kontinuierlicher Röntgenstrahlung (Abb. modifiziert nach [26]).

le relaxiert daraufhin in das entstandene Loch und gibt dabei die Energie in Höhe der Differenz der beteiligten Energieniveaus in Form von Röntgenstrahlung ab (Abb. 2.1). Diese Strahlung wird als charakteristische Röntgenstrahlung bezeichnet, da aufgrund der diskreten Energieniveaus eine vom Element abhängige, spezifische Energiedifferenz vorliegt. Die Benennung erfolgt abhängig von der energetischen Position der beteiligten Elektronen. Wird beispielsweise ein Elektron aus der K-Schale herausgeschlagen und ein Elektron aus der L-Schale ( $\Delta_{Schale} = 1: \alpha$ ) relaxiert in die Lücke, so wird die dabei freiwerdende Strahlung mit  $K_{\alpha}$  benannt. Gemäß der Energieaufspaltung aufgrund der Spin-Bahn-Wechselwirkung kann diese noch in  $K_{\alpha_1}$  und  $K_{\alpha_2}$  unterteilt werden. In Tabelle

Tabelle 2.1: Wellenlängen gängiger Anodenmaterialien.[27]

| Element  | $K_{\alpha}$ / pm |
|----------|-------------------|
| Chrom    | 229               |
| Cobalt   | 179               |
| Kupfer   | 154               |
| Molybdän | 71                |
| Silber   | 56                |

2.1 sind die  $K_{\alpha}$  -Wellenlängen einiger gängigen Anodenmaterialien aufgeführt. Das aus diesen beiden Prozessen resultierende, charakteristische Röntgenspektrum ist schematisch in Abbildung 2.2 dargestellt.

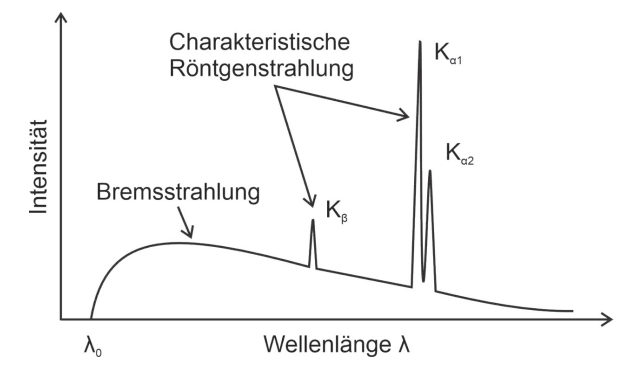

Abbildung 2.2: Charakteristisches Spektrum einer Röntgenröhre.[23]

Bei Röntgenbeugungsexperimenten wie Einkristalldiffraktometrie (Engl. X-ray Diffraction, XRD) ist der Einsatz monochromatischer Strahlung notwendig, wobei meist  $K_{\alpha}$ -Strahlung verwendet wird, da diese die höchste Intensität aufweist. Als Monochromator kann hierfür beispielsweise eine Metallfolie dienen. Im Fall einer Kupferanode kann eine Nickelfolie verwendet werden, da bei dieser die Röntgenabsorptionskante bei einer Energie knapp unterhalb von  $K_\beta$  liegt. Von Vorteil ist dabei, dass kaum Intensität eingebüßt wird, jedoch sind noch merkliche Anteile an unerwünschter Strahlung vorhanden. Alternativ kann ein Einkristall wie Germanium eingesetzt werden. Dieser wird so ausgerichtet, dass genau bei der  $K_{\alpha}$ -Wellenlänge konstruktive Interferenz entsteht. Die Funktionsweise ist dabei analog zur Röntgenbeugung an einer einkristallinen Probe, welche im folgenden Abschnitt erläutert wird. Auf diese Weise wird selektiv die  $K_{\alpha}$ -Strahlung erhalten, jedoch wird ein Teil der Intensität eingebüßt. Um einen quasi-parallelen Strahl zu erhalten, wird die monochromatische Röntgenstrahlung anschließend durch einen Kollimator geleitet.[23]

#### Bragg-Gleichung

Trifft monochromatische und parallelisierte Röntgenstrahlung auf eine kristalline Probe, kann der Strahl an den Elektronenhüllen der Gitterbausteine gebeugt werden. Die einfallenden Wellen legen dabei einen unterschiedlich langen Weg zurück. Dieser Gangunterschied  $\delta$  kann mittels Trigonometrie als  $\delta = 2d \sin \theta$  beschrieben werden, was in Abbildung 2.3 graphisch dargestellt ist.

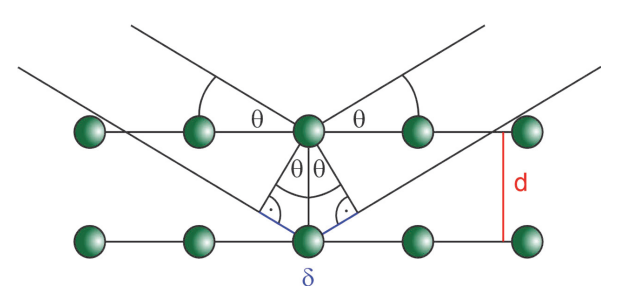

Abbildung 2.3: Röntgenbeugung an einem Gitter nach Bragg.

Ob es zu konstruktiver oder destruktiver Interferenz kommt, hängt dabei von dem Einfallswinkel  $\theta$  des Strahls sowie dem Netzebenenabstand  $d$  zwischen den relevanten Netzebenen ab. Damit konstruktive Interferenz auftritt, müssen die Wellen in Phase sein. Dies ist genau dann der Fall, wenn der Gangunterschied ein ganzzahliges Vielfaches n der Wellenlänge ist. Dieser Zusammenhang wird durch die Bragg-Gleichung (Gl. 2.1) beschrieben.

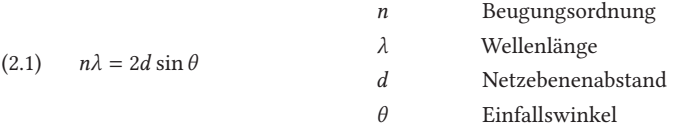

### Röntgenbeugung am Einkristall

Ein Einkristall besitzt per Definition eine periodische Fernordnung in allen drei Raumrichtungen. Die Struktur und somit die Anordnung aller Atome eines solchen Kristalls kann direkt mittels Einkristallstrukturanalyse bestimmt werden.[23,24]

Dabei wird die gestreute Strahlung bzw. die Intensität  $I_{hkl}$  der gestreuten Strahlung gemessen. Diese ist proportional zum Strukturfaktor F<sub>hkl</sub> (Gl. 2.2), welcher wiederum die Fourier-Transformierte der Elektronendichte  $\rho_{XYZ}$  ist (Gl. 2.3). Aufgrund von Fehlordnungen und Defekten, welche in realen Kristallen auftreten, ist es notwendig, möglichst viele Beugungspunkte aufzunehmen. Dies wird durch die Rotation des Kristalls im Strahl gewährleistet.

$$
I_{hkl} \propto |F_{hkl}|^2
$$

(2.3) 
$$
\rho_{XYZ} = \frac{1}{V} \sum_{hkl} F_{hkl} \cdot e^{-i2\pi (hX + kY + lZ)}
$$

Die Miller'schen Indizes (hkl) beinhalten dabei die Lage der verschiedenen Netzebenen im reziproken Raum. Der Zusammenhang zwischen realem und reziprokem Raum ist in Gleichung 2.4 am Beispiel eines orthorhombischen Kristallsystems gezeigt. In diesem System sind die reziproken Gitterparameter die Kehrwerte der realen Gitterparameter (Gl. 2.5). Dadurch lässt sich Gleichung 2.4 zu Gleichung 2.6 vereinfachen. Das orthorhombischen Kristallsystem ist hier als Beispiel aufgeführt, die Beziehungen in nicht rechtwinkligen Systemen werden komplexer.[23]

(2.4) 
$$
\frac{1}{d^2} = \frac{h^2}{a^2} + \frac{k^2}{b^2} + \frac{l^2}{c^2}
$$
  
\n*h, k, l* Miller'sche Indizes  
\n*a, b, c* Gitterparameter  
\n(2.5) 
$$
d^* = \frac{1}{d}, a^* = \frac{1}{a}, b^* = \frac{1}{b}, c^* = \frac{1}{c}
$$
  
\n*d* Netzebenenabstand  
\n*a^\*b^\*c^\** reziproke Gitterparameter  
\n*d^\** reziproker Netzebenenabstand  
\n(2.6) 
$$
d^{*2} = h^2 a^{*2} + k^2 b^{*2} + l^2 c^{*2}
$$

Durch Indizierung der gemessenen Reflexe hkl kann der Datensatz einer der 230 Raumgruppe zugeordnet werden. Diese lassen sich durch die zugehörige Elementarzelle und die darin enthaltenen Symmetrieelemente beschreiben. Die Elementarzelle ist entsprechend die kleinst mögliche Einheit, mit der sich eine Struktur durch Translation vollständig darstellen lässt. Abhängig von der Metrik wird die Elementarzelle einem der sieben Kristallsysteme zugeordnet (Tabelle 2.2). In Kombination mit den möglichen Zentrierungen in den jeweiligen Systemen (primitiv, basiszentriert, innenzentriert, flächenzentriert) resultieren die 14 Bravais-Gitter. Wird zusätzlich die Symmetrie innerhalb der Zelle beachtet, werden die 230 möglichen Raumgruppen erhalten.

Die Bragg-Gleichung gilt allerdings nur näherungsweise, da die Form der Elektronenhüllen nicht punktförmig auf den Netzebenen ist. Die Form dieser vom Element abhängigen Elektronendichteverteilung wird mit dem Atomformfaktor  $f$  beschrieben. Zusätzlich schwingen die Atome temperaturabhängig um ihre Ruhelage, was zeitlich langsamer abläuft als das Auftreffen der Röntgenstrahlung. Dies führt zum isotropen Atomformfaktor  $f_{iso}$ . Die Auslenkungsparameter  $U$  der Schwingungen sind dabei allerdings nicht isotrop,

|                     | Gitterkonstante Winkel |                                                 |
|---------------------|------------------------|-------------------------------------------------|
| Triklin             |                        |                                                 |
| Monoklin            |                        | $\alpha = \gamma = 90^{\circ}$                  |
| Orthorhombisch      |                        | $\alpha = \beta = \gamma = 90^{\circ}$          |
| Tetragonal          | $a = b$                | $\alpha = \beta = \gamma = 90^{\circ}$          |
| Trigonal, hexagonal | $a = h$                | $\alpha = \beta = 90^\circ, \gamma = 120^\circ$ |
| Kubisch             | $a = b = c$            | $\alpha = \beta = \gamma = 90^{\circ}$          |

Tabelle 2.2: Metrik der Kristallsysteme.

sondern durch ihre Umgebung richtungsabhängig. Daraus ergibt sich der anisotrope Atomformfaktor  $f'$  (Gl. 2.7).

(2.7) 
$$
f' = f_{iso} \cdot e^{-8\pi^2 U \frac{\sin^2 \theta}{\lambda^2}}
$$

Mit Gleichung 2.3 kann nun für jeden Punkt  $XYZ$  die Elektronendichte berechnet werden. Allerdings ist in Gleichung 2.2 zu sehen, dass nur der Betrag und nicht das Vorzeichen der Amplitude bekannt ist. Dies nennt sich das Phasenproblem der Röntgenstrukturanalyse. Um ein Strukturmodell aufzustellen kann das Phasenproblem z. B. über die Patterson-Methode gelöst werden. Ist ein passendes Modell aufgestellt, muss dieses weiter verfeinert werden, wobei der Unterschied zwischen experimentellen Daten und theoretischem Strukturmodell nach der Methode der kleinsten Fehlerquadrate minimiert wird. Die Güte des Strukturmodells wird mit Zuverlässigkeitsfaktoren angegeben. Der konventionelle R-Wert (Engl. Residuals, Gl. 2.8) gibt die mittlere Abweichung zwischen den experimentell beobachteten  $(F<sub>o</sub>)$  und den berechneten  $(F<sub>c</sub>)$  Strukturamplituden. Zusätzlich werden die gewichteten R-Werte wR und wR<sub>2</sub> (Gl. 2.9 und 2.10) mit einbezogen, da diese, im Gegensatz zu dem konventionellen R-Wert, die in der Strukturverfeinerung verwendeten Gewichte beinhalten. Ein weiterer Gütefaktor ist der GooF (Engl. Goodness of Fit), der durch die Zahl der Reflexe m und die Zahl der Parameter n die Übereinstimmung der Strukturparameter miteinbezieht (Gl. 2.11). Während die  $R$ - und  $wR$ -Werte besser sind, je kleiner sie werden, erreicht der GooF optimalerweise einen Wert von 1.

(2.8) 
$$
R = \frac{\sum_{hkl} \Delta_1}{\sum_{hkl} |F_o|} = \frac{\sum_{hkl} ||F_o| - |F_c||}{\sum_{hkl} |F_o|}
$$

(2.9) 
$$
wR = \sqrt{\frac{\sum_{hkl} w \Delta_1^2}{\sum_{hkl} w F_o^2}}
$$

(2.10) 
$$
wR_2 = \sqrt{\frac{\sum_{hkl} w \Delta_2^2}{\sum_{hkl} w(F_o^2)^2}} = \sqrt{\frac{\sum_{hkl} w(F_o^2 - F_c^2)^2}{\sum_{hkl} w(F_o^2)^2}}
$$

$$
(2.11) \t GooF = \sqrt{\frac{\sum_{hkl} w\Delta^2}{m-n}}
$$

Vor der Messung muss zunächst ein geeigneter Einkristall ausgewählt werden. Dieser wird in einem Handschuhkasten mit eingebautem Mikroskop separiert und mit Intertöl (Perfluoropolyalkylether, ABCR) überschichtet. Anschließend wird er auf einen Microgripper (MiTeGen, New York) aufgebracht, welcher per Magnet auf den Goniometerkopf gesetzt wird. Nachdem der Kristall zentriert ist, kann die Messung gestartet werden. Hierfür wurde ein IPDS II der Firma STOE & CIE (Darmstadt) mit Mo- $K_{\alpha}$ -Strahlung  $(\lambda = 71.07 \text{ pm})$ , Graphit-Monochromator und Bildplattendetektor verwendet. Dabei wurde auf eine Temperatur von 210 K gekühlt. Die Indizierung der Reflexe, Datenreduktion und Absorptionskorrektur erfolgten mit den Programmpaketen X-AREA und LANA.[28] Die Strukturlösung und -verfeinerung wurde mit dem Paket SHEKLXTL durchgeführt.[29–31] Es wurden anisotrope Temperaturkoeffizienten verwendet und die Positionen der Wasserstoffatome wurden durch Annahme von idealisierten C—H Bindungen berechnet. Die graphische Darstellung der Strukturen erfolgte mit DIAMOND 4.[32]

#### Röntgenbeugung am Pulver

Liegt eine polykristalline Pulverproben vor, kann diese ebenfalls mittels Röntgenbeugung untersucht werden. Die Pulverdiffraktometrie (Engl. Powder X-ray Diffraction, P-XRD) wird meist zur qualitativen Analyse angewandt.<sup>[33-35]</sup>

Der Messaufbau ist in weiten Teilen analog zur XRD, jedoch erzeugt eine polykristalline Probe ein anderes Beugungsmuster. Da die Kristallite statistisch angeordnet sind, was durch zusätzliches Rotieren der Probe optimiert wird, ist stets ein Teil so orientiert, dass die Bragg-Gleichung (siehe Gl. 2.1) erfüllt wird und es somit zu konstruktiver Interferenz kommt. Dadurch entstehen im Gegensatz zu den scharfen Reflexen bei der XRD Beugungskegel mit unterschiedlichen Intensitäten und Radien (Abb. 2.4). In einem Pulverdiffraktogramm wird die Intensität gegen den Winkel  $2\theta$  aufgetragen, welcher mit dem Radius korreliert. Ein Pulverdiffraktogramm ist wie ein Fingerabdruck, abhängig von den Reflexlagen und Intensitäten kann eine kristalline Phase durch Vergleich mit einer Referenz aus einer Datenbank (z. B. International Centre for Diffraction Data; ICDD) identifiziert werden.<sup>[34]</sup> Des Weiteren kann mittels Rietveld-Analyse ein theoretisches Pulverdiffraktogramm berechnet

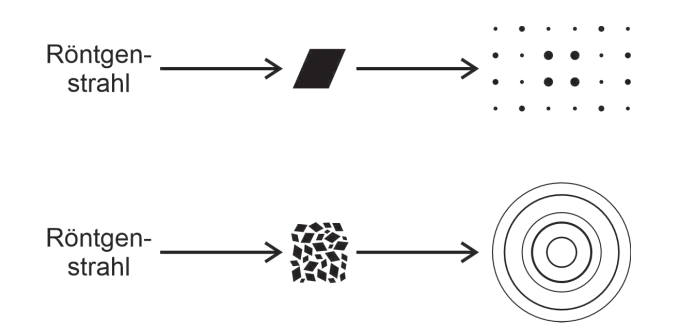

Abbildung 2.4: Beugungsmuster eines Einkristalls und eines kristallinen Pulvers.

und an die experimentellen Daten angepasst werden. Dadurch kann beispielsweise eine quantitative Phasenbestimmung stattfinden.<sup>[34]</sup>

Die Messungen in dieser Arbeit wurden an einem STADI-MP der Firma STOE & Cie (Darmstadt) durchgeführt. In diesem Diffraktometer kommt eine Röntgenröhre des Typs Long Fine Focus PW 2783/00 zum Einsatz, die mit einer Spannung von 40 kV und einer Stromstärke von 40 mA betrieben wird. Als Monochromator für die Cu- $K_{\alpha_1}$ -Strahlung  $(\lambda = 154,44$  pm) wird ein Ge-Einkristall eingesetzt. Die feuchtigkeitsempfindlichen Proben wurden dafür mit amorphem  $SiO<sub>2</sub>$  (9–13 µm, Sigma-Aldrich) gemörsert und in eine Kapillare überführt. Diese wurde anschließend unter Argon abgeschmolzen. Die Diffraktogramme wurden mit dem Programmpaket WinXPow ausgewertet. Rietveld-Analysen wurden mit dem Programmpaket Topas-Academic durchgeführt.

### 2.2 Thermische Analyse

Unter thermischer Analyse werden hier die Thermogravimetrie (TG) und die Differenzialthermoanalyse (DTA) verstanden, welche häufig simultan durchgeführt werden. Bei der TG wird dabei die thermische Zersetzung untersucht, indem die Gewichtsänderung während eines definierten Heizprogramms aufgezeichnet wird. Temperaturabhängige Veränderungen der Probe die nicht mit einer Gewichtsänderung einher gehen, z. B. der Schmelzpunkt oder eine Phasenumwandlung, können mittels DTA untersucht werden. Dabei wird die Temperaturdifferenz zwischen der Probe und einer Referenz in Form des Spannungsunterschieds gemessen. Da eine physikalische und chemische Umwandlung der Probe endo- oder exotherm abläuft, sind diese Umwandlungen in Form von Peaks in der DTA zu erkennen.[36]

Die Messungen aus dieser Arbeit wurden an einem STA 449 F3 JUPITER der Firma NETZSCH